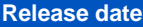

27 May 2021

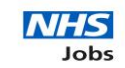

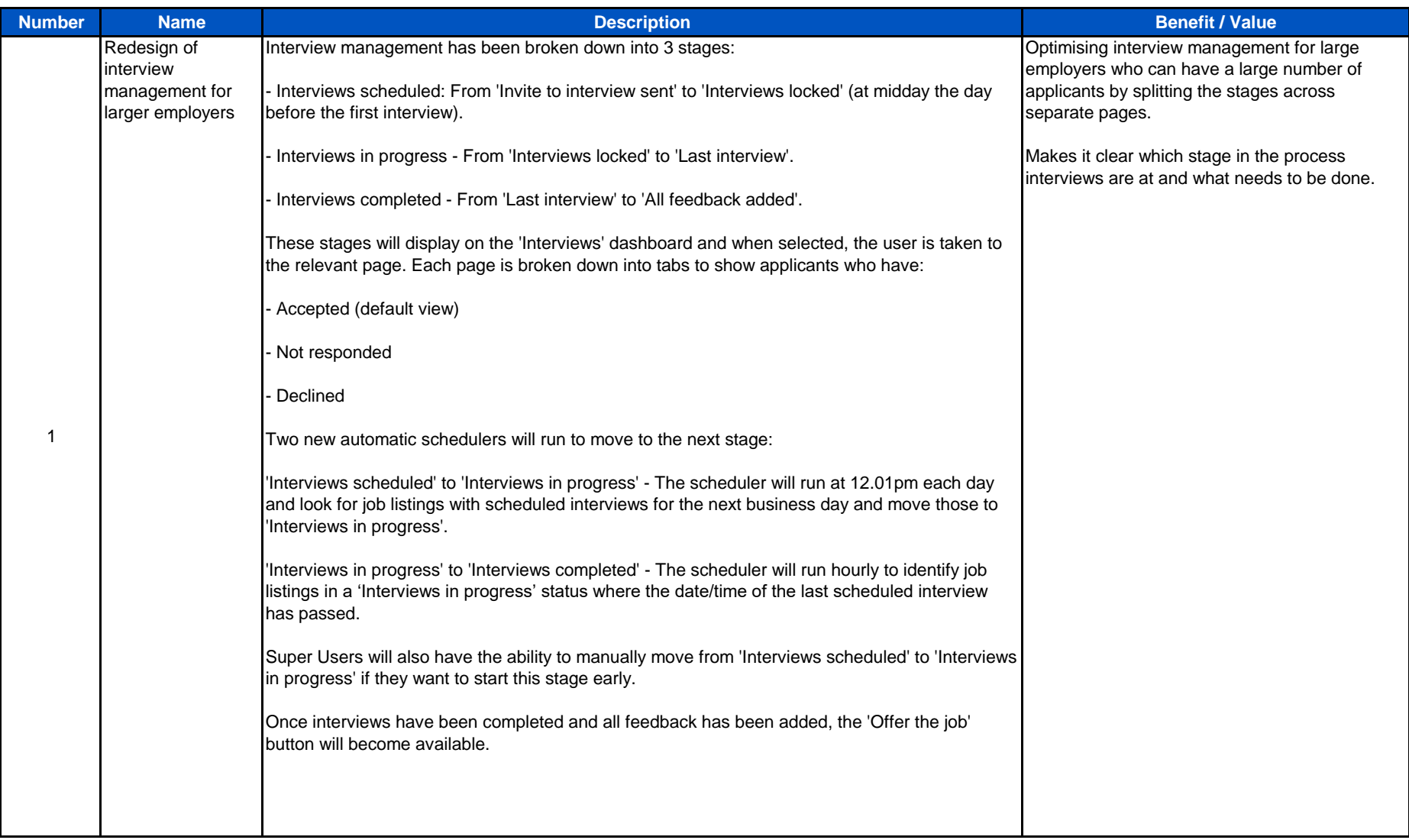

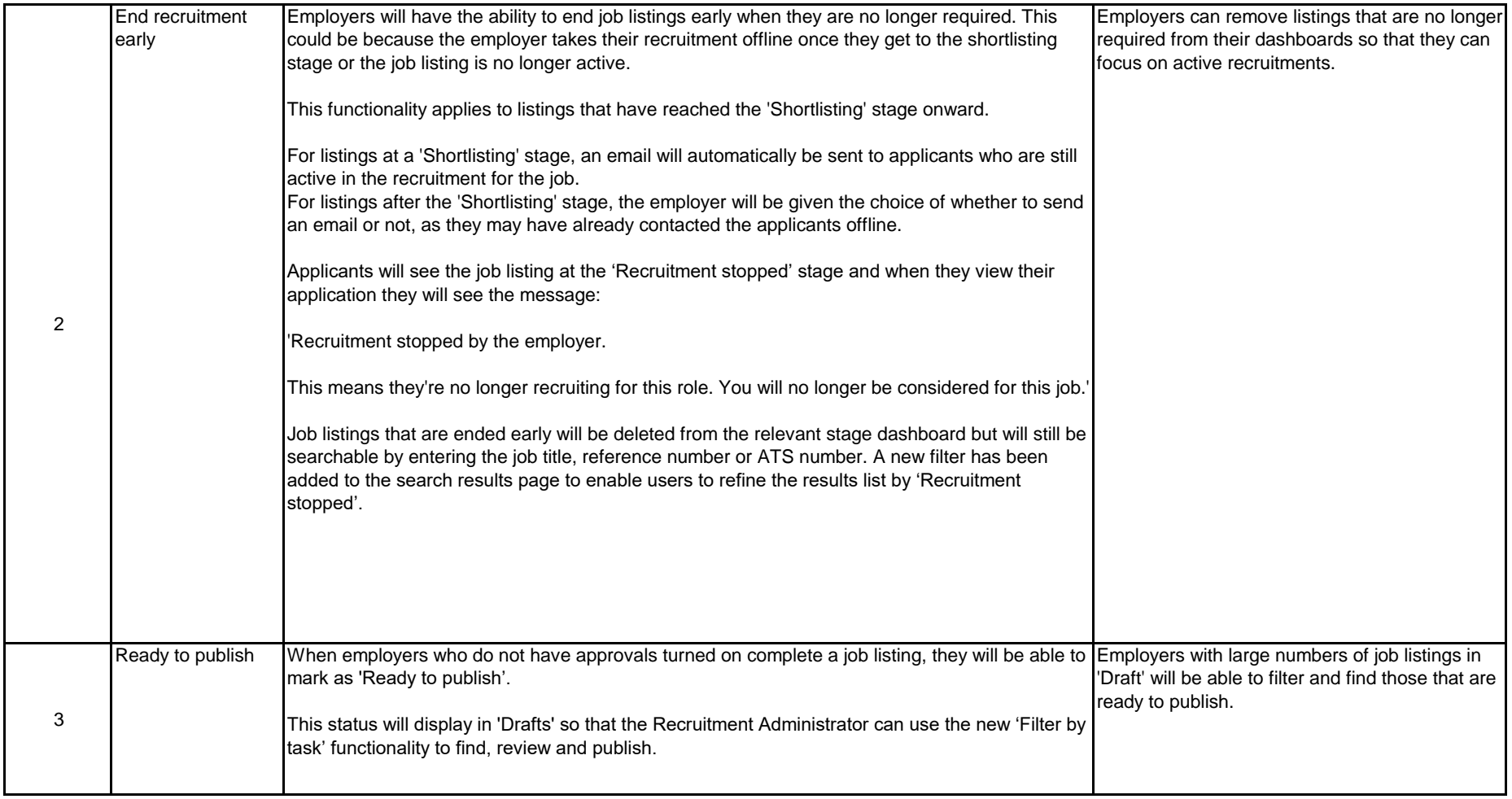

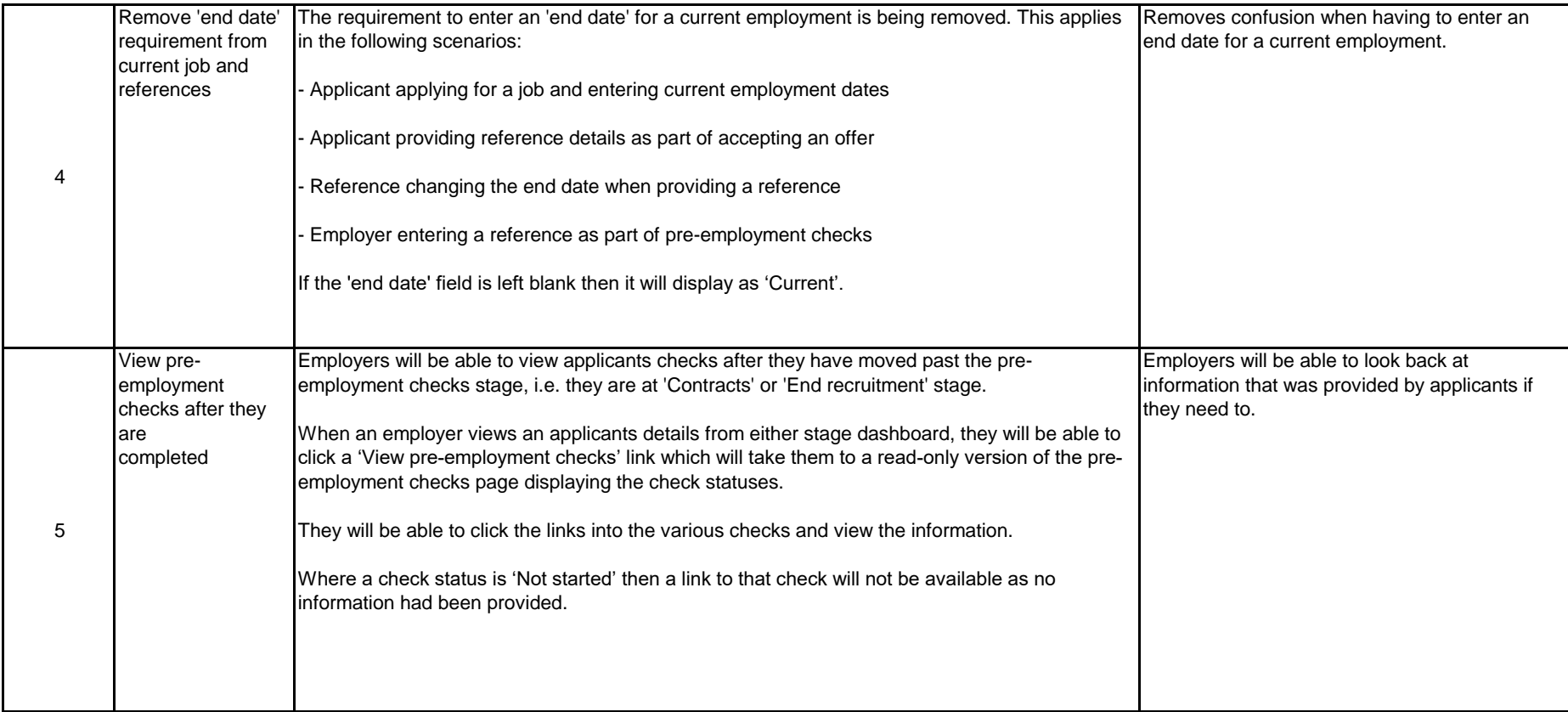

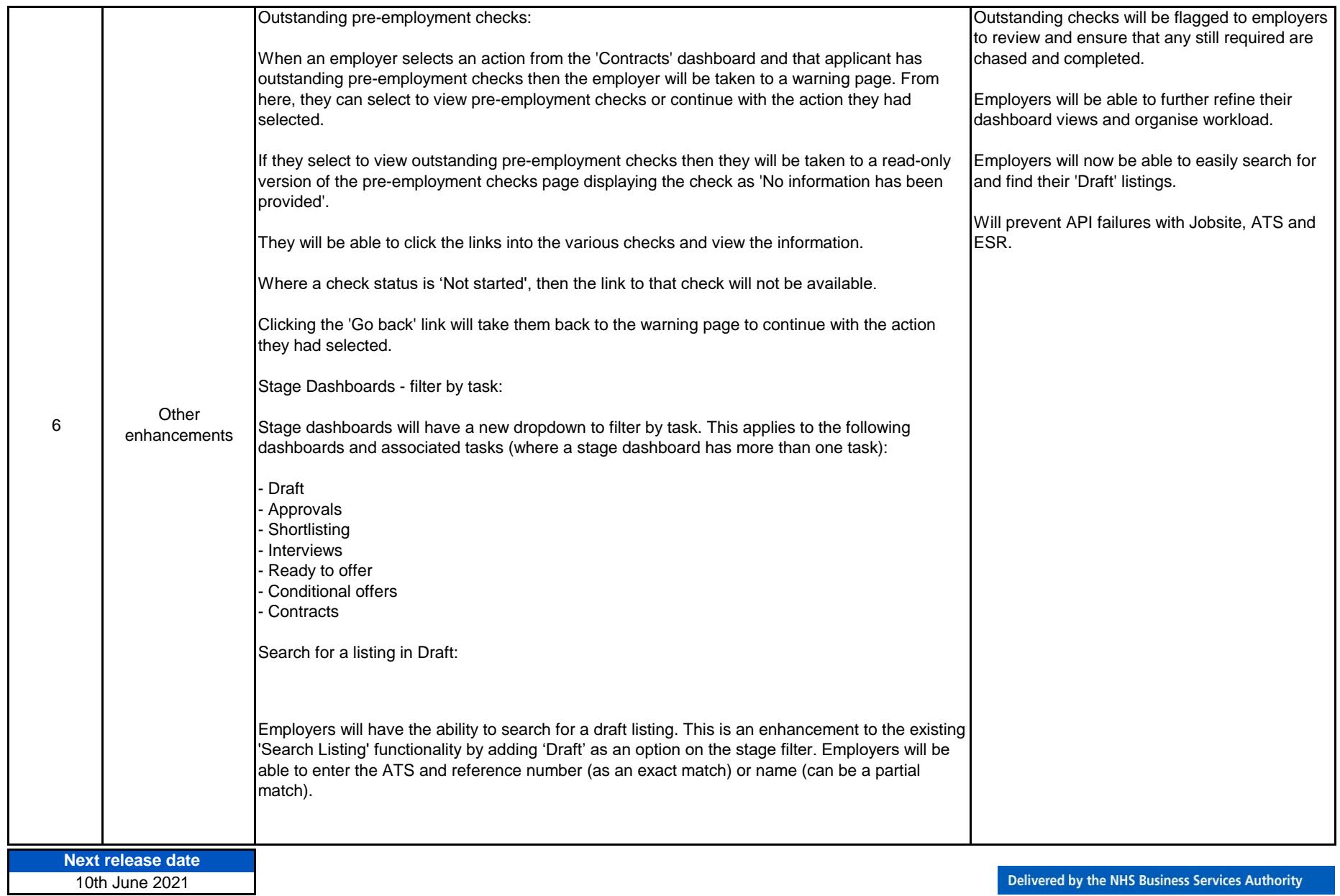